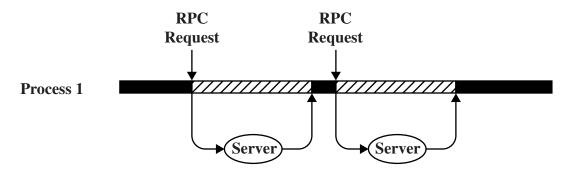

(a) RPC Using Single Thread

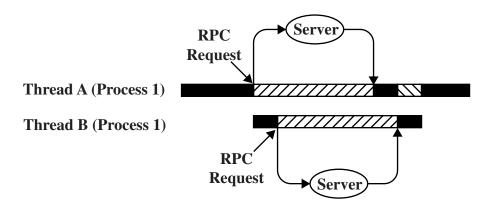

(b) RPC Using One Thread per Server (on a uniprocessor)

Blocked, waiting for response to RPC

Blocked, waiting for processor, which is in use by Thread B

Running

Figure 4.3 Remote Procedure Call (RPC) Using Threads